dr Marcin Zarzecki

# **SŁOWNIK**

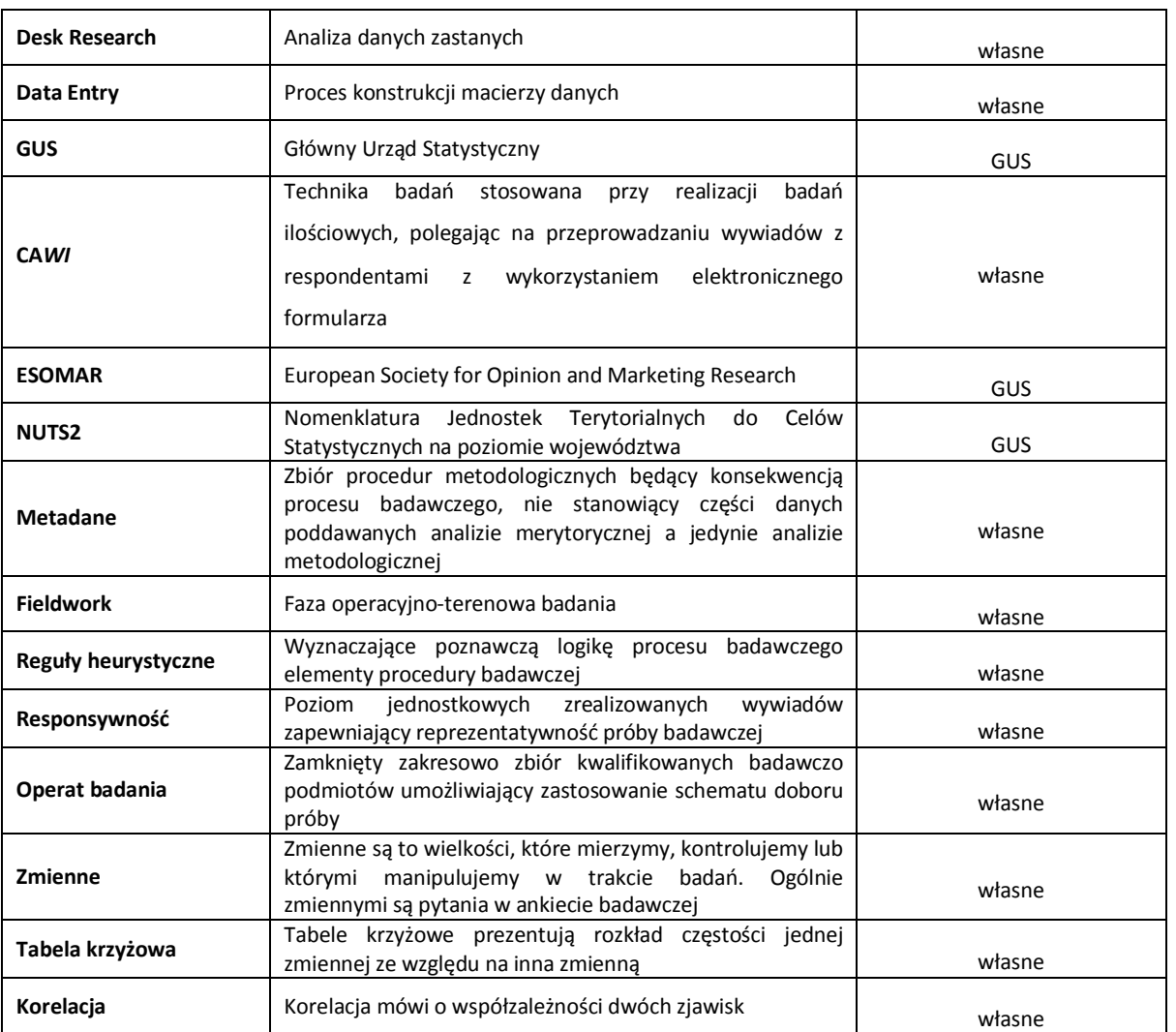

dr Marcin Zarzecki

## **1 OPIS METODOLOGII I ORGANIZACJI BADANIA**

### 1.1 Metody, techniki i narzędzia badawcze

Metodologia badania zakładała realizacje celów badawczych na poziomie oszacowań statystycznych. Zgromadzone dane ilościowe zostały przetworzone za pomocą profesjonalnego software statystycznego IBM SPSS wersja 22 na licencji UKSW. Rekomendacja metody badania ilościowego bazowała na założeniu, iż dostarczać ona informacji o takim zakresie i rodzaju aby pozwolić na uzyskanie wieloczynnikowych charakterystyk statystycznych pozwalających na eksplorację, opis i wyjaśnienie problemu w parametryczno-wskaźnikowej analizie danych. Formalnej podstawy dla rozwiązań w tej materii dostarcza metodologia stosowana w statystyce publicznej, której zasadniczym celem jest standaryzacja procedur badawczych na każdym poziomie realizacji badania. Przesłanki leżące u podstaw statystyki publicznej wprowadzono w niniejszym badaniu. Badanie zrealizowano na efektywnej próbie n=**639** respondentów (po ważeniu RIM n=**639** respondentów).

#### Uzasadnienie wykorzystania techniki CAWI:

CAWI - (ang. *Computer-Assisted Web Interviewing*) - ankieta internetowa nadzorowana przez system komputerowy bazujący na architekturze kontaktu serwer – respondent. Formularz ankiety w wersji elektronicznej jest dystrybuowany do adresowych jednostek obserwacji z poziomu platformy on-line lub przez samowysyłkowy system on-line. Zwrot danych przybiera postać macierzy danych generowanych w czasie rzeczywistym przesz respondenta lub wypełnionej ankiety badania wymagającej implementacji do macierzy. Oprogramowanie komputerowe nawigujące ankietę internetową monitoruje *behavior coding* respondenta, poprawność ścieżki pytań filtrujących, właściwą kolejności pytań przesyłanych respondentowi, falsyfikuje poprawność logiczną wskazań. Technika występuje w wariancie bezpośredniego kontaktu z respondentem przy komputerowym zapisie wskazań oraz w postaci elektronicznej ankiety samozwrotnej. Technika CAWI dedykowana jest do badania zbiorowości lub grup respondentów reprezentowanych przez próbę nadmiernie rozproszoną, charakteryzująca się homogeniczną koniunkcją cech społecznodemograficznych. Powyższe specyfikacje techniki są argumentami pozytywnymi uzasadniającymi jej stosowanie w niniejszym projekcie. W klasycznym ujęciu istnieje możliwość zastosowania dwóch procedur kontaktu narzędzie-respondent: za pomocą klasycznego portalu on-line oraz ankiety samozwrotnej off-line.

Technika CAWI gwarantuje wysoką jakość pomiaru zabezpieczanego logiką funkcjonowania systemu komputerowego. System komputerowy zapewnił:

 $\rightarrow$  kontrolę zbioru w czasie rzeczywistym;

#### dr Marcin Zarzecki

- $\rightarrow$  konstrukcję zbioru danych w czasie rzeczywistym;
- $\rightarrow$  presuperwizorską kontrolę pracy ankietera;
- → redukcję kosztów badania przez eliminację fazy *Data Entry*;
- $\rightarrow$  możliwość podążania za tokiem rozumowania respondenta identyfikacja zagadnień "top of mind" w obszarze poruszanej problematyki;
- $\rightarrow$  możliwość modyfikowania założeń wywiadu w celu dostosowania do specyfiki funkcjonowania respondenta dla lepszego jej poznania.

Oprogramowanie metodologiczne CAWI zapewniło:

- $\rightarrow$  obsługiwanie badania przez przeglądarkę internetową w środowisku tworzenia kwestionariuszy elektronicznym;
- $\rightarrow$  zestaw szablonów wzorników kwestionariuszy, który może być rozwijany i modyfikowany z wykorzystaniem edytorów HTML (jak np. Macromedia Dreamweaver);
- $\rightarrow$  język skryptowania, który zapewnia pełną kontrolę nad prezentacją kwestionariusza;
- $\rightarrow$  kreator aktywacji kwestionariusza pozwalający w prosty sposób opublikować kwestionariusz w sieci WWW z prawami dostępu lub przesłać kwestionariusz w wersji off-line;
- $\rightarrow$  otrzymanie macierzy danych w formacie SPSS, Excel, Lotus 1-2-3 itd.

### 1.2 Reprezentatywność

Badanie, ze względu na dobór próby ma charakter badania eksploracyjnego. Aby można było uogólniać wyniki uzyskane dla próby losowej na całą populację, próba musi być reprezentatywna, tzn. struktura próby ze względu na interesujące nas cechy musi być zbliżona do struktury populacji generalnej. Reprezentatywność próby może być osiągnięta, gdy są spełnione dwa warunki: 1) elementy populacji są dobierane do próby w sposób losowy, 2) próba jest wystarczająco liczna. Przez losowy dobór elementów do próby rozumiemy taki sposób postępowania, w którym każda jednostka ma znane (różne od zera) prawdopodobieństwo znalezienia się w próbie, a dla każdego podzbioru jednostek populacji generalnej, można ustalić prawdopodobieństwo dostania się do próby. Dopasowanie próby do struktury populacji osiągnięto za pomocą wag typu RIM.

### 1.3 Formularz narzędzia badawczego

Badanie zostało przeprowadzone za pomocą kwestionariusza wywiadu, który został zaimplementowany w serwisie internetowych badań ankietowych systemu LimeSurvey. LimeSurvey (wcześniej PHPSurveyor) jest rozprowadzanym na zasadach wolnego oprogramowania internetowym systemem ankiet napisanym w języku PHP i wykorzystującym bazę danych MySQL, PostgreSQL lub MSSQL. Ankiety w Lime Survey mogą

dr Marcin Zarzecki

być dostępne publicznie lub być ściśle kontrolowane. Dodatkowo, uczestnicy mogą być anonimowi, lub LimeSurvey może śledzić ich adresy IP. W badaniu przestrzegano zasady ESOMAR o anonimowości i poufności danych identyfikacyjnych oraz teleadresowych.

Kwestionariusz składał się łącznie z 37 zmiennych (w tym metadanych) pogrupowanych w pytania otwarte i zamknięte (zawierających kafeterię gotowych odpowiedzi). W narzędziu zastosowano skale dychotomiczne.

Średni czas wypełniania ankiety oszacowany został na 6 min. i 32 sekundy. Dane pochodzące z uzyskanych zwrotów ankiet zapisywane były sukcesywnie w bazie sytemu LimeSurvey, skąd później zostały wyeksportowane do systemu SPSS/PASW Statistics, w którym poddane były analizie statystycznej.

### 1.4 System wag – ważenie RIM

W badaniu wykorzystano moduł skonstruowany w języku PYTHON 2.5.7 do ważenia wieńcowego - SPSSINC RAKE. Istota ważenia wieńcowego polega na zadeklarowaniu stanu docelowego (zarówno proporcji, jaki i liczb bezwzględnych) zmiennych, które podlegają ważeniu. Program poprzez kolejne ważenia i korekty uzyskanych wyników do założonych (tzw. iteracje) dochodzi do stanu próby możliwie najbliższego stanu populacji. W literaturze przedmiotu ten rodzaj ważenia jest znany jako: rim weighting, marginal weighting, sample balancing, rake weighing, iterative proportionate fitting lub iterative proportionate scaling. Do ważenia wyników tego badania wykorzystano następujące zestawy zmiennych, których struktury populacyjne pozyskane z danych operatu:

- Rodzaj podmiotu,
- Województwo.

W konsekwencji utworzono wagę wieńcową RIM weight (spinającej w jednej macierzy wskazane zmienne). W zbiorze waga RIM jest wagą finalną:

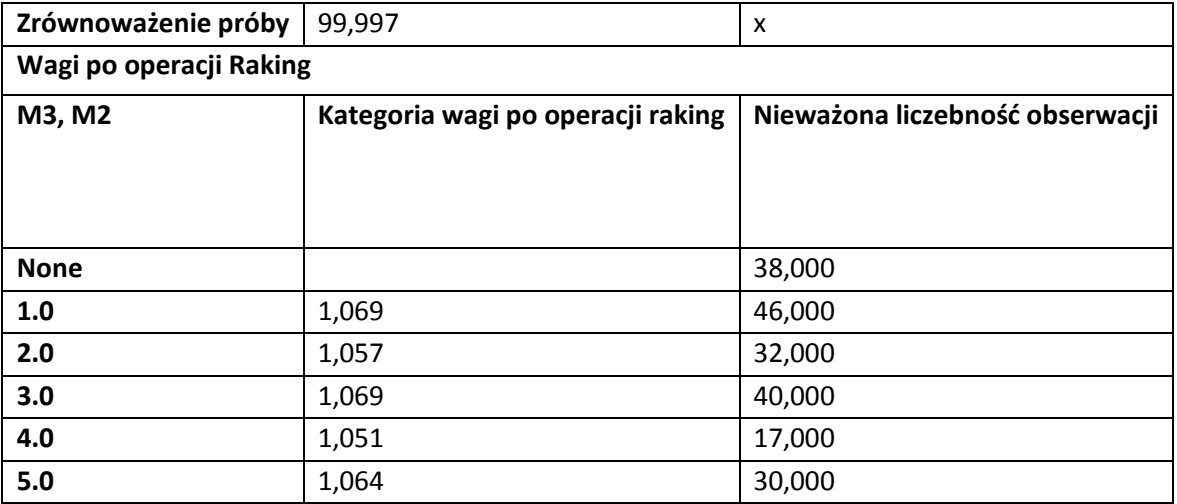

#### dr Marcin Zarzecki

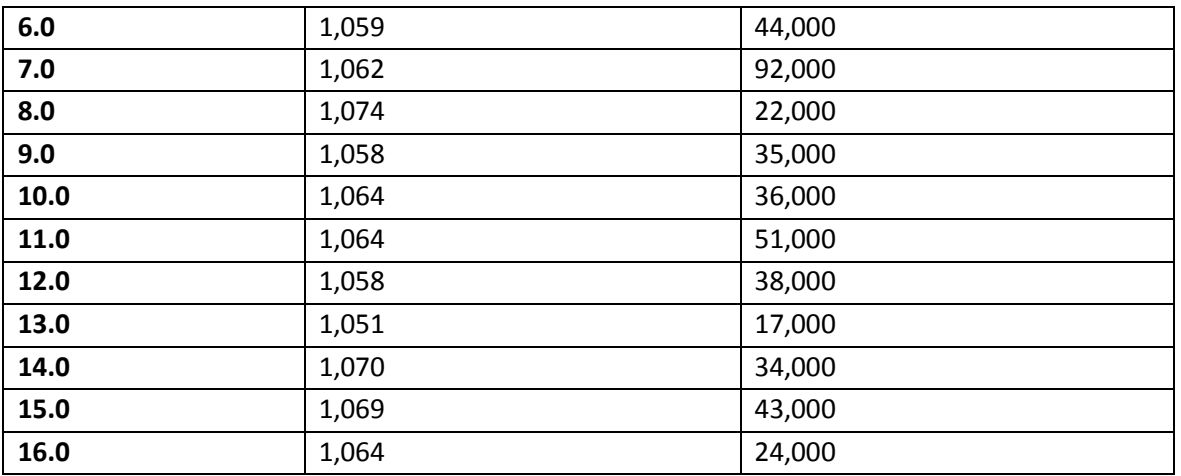

## 1.5 Struktura próby zrealizowanej z wagami RIM n =639

Poniżej przedstawiono tabele zmiennych dyferencjacji próby:

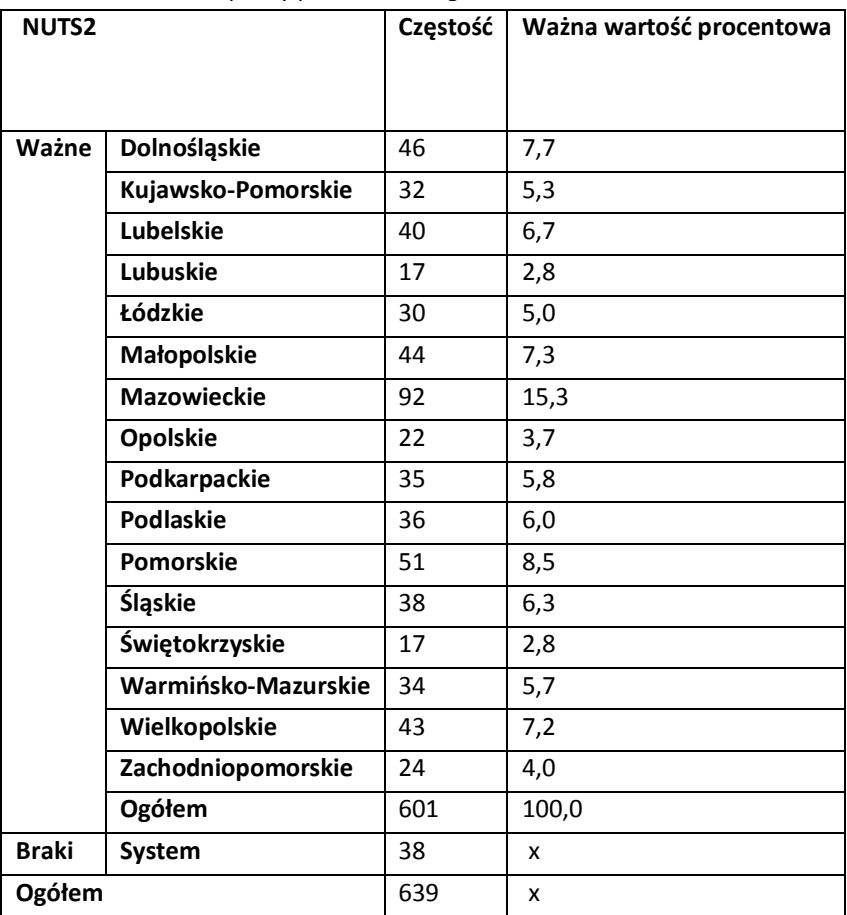

Tabela 1. Struktura próby po ważeniu wg NUTS2

Źródło: opracowanie własne.

Tabela 2. Odsetkowa struktura próby wg wielkości miejscowości (liczby mieszkańców)

#### dr Marcin Zarzecki

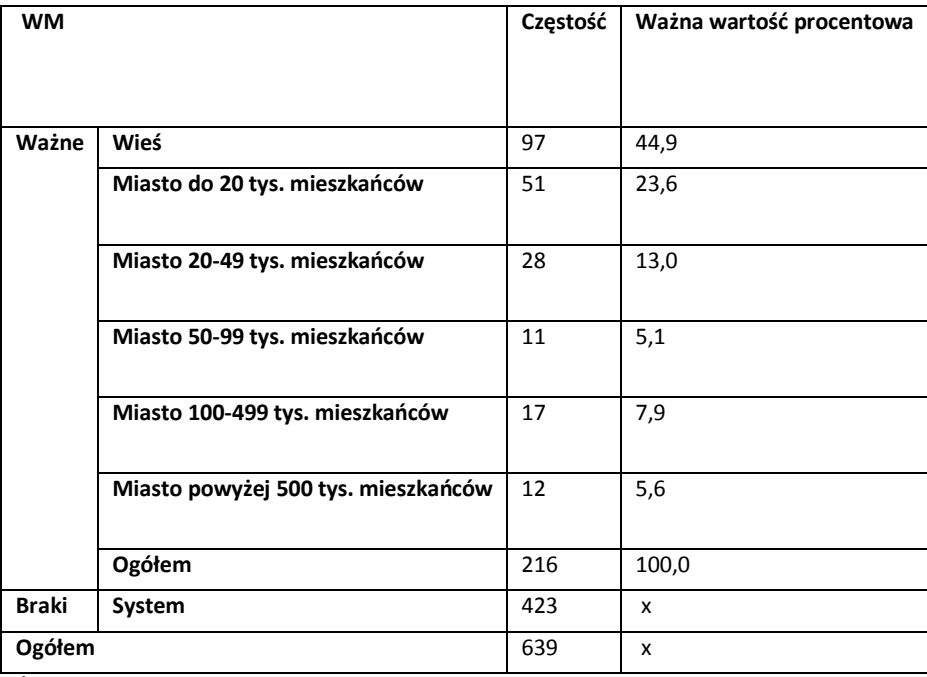

Źródło: opracowanie własne.

#### Tabela 3. Odsetkowa struktura próby wg typu podmiotu (po ważeniu)

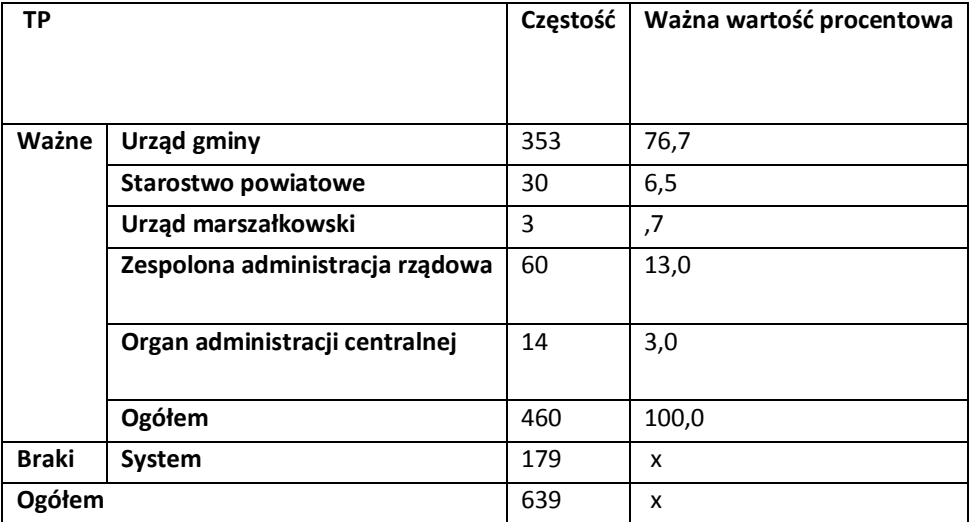

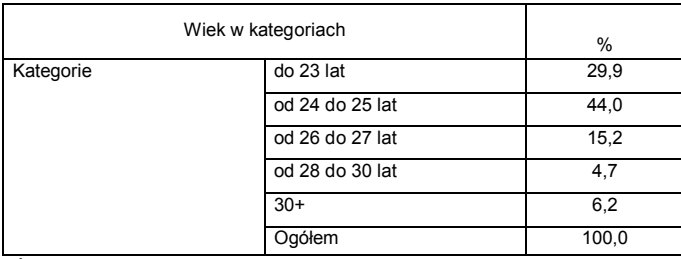

Źródło: opracowanie własne.

Na kartogramie zaprezentowano przestrzenne rozkłady próby według NUTS2 (województwa). NUTS2 - Nomenklatura Jednostek Terytorialnych do Celów Statystycznych

#### dr Marcin Zarzecki

na poziomie województw. Akceptacja podziałów terytorialnych zawarta w Nomenklaturze Jednostek Terytorialnych do Celów Statystycznych (NUTS) umożliwiła przestrzenne powarstwowanie próby według województw.

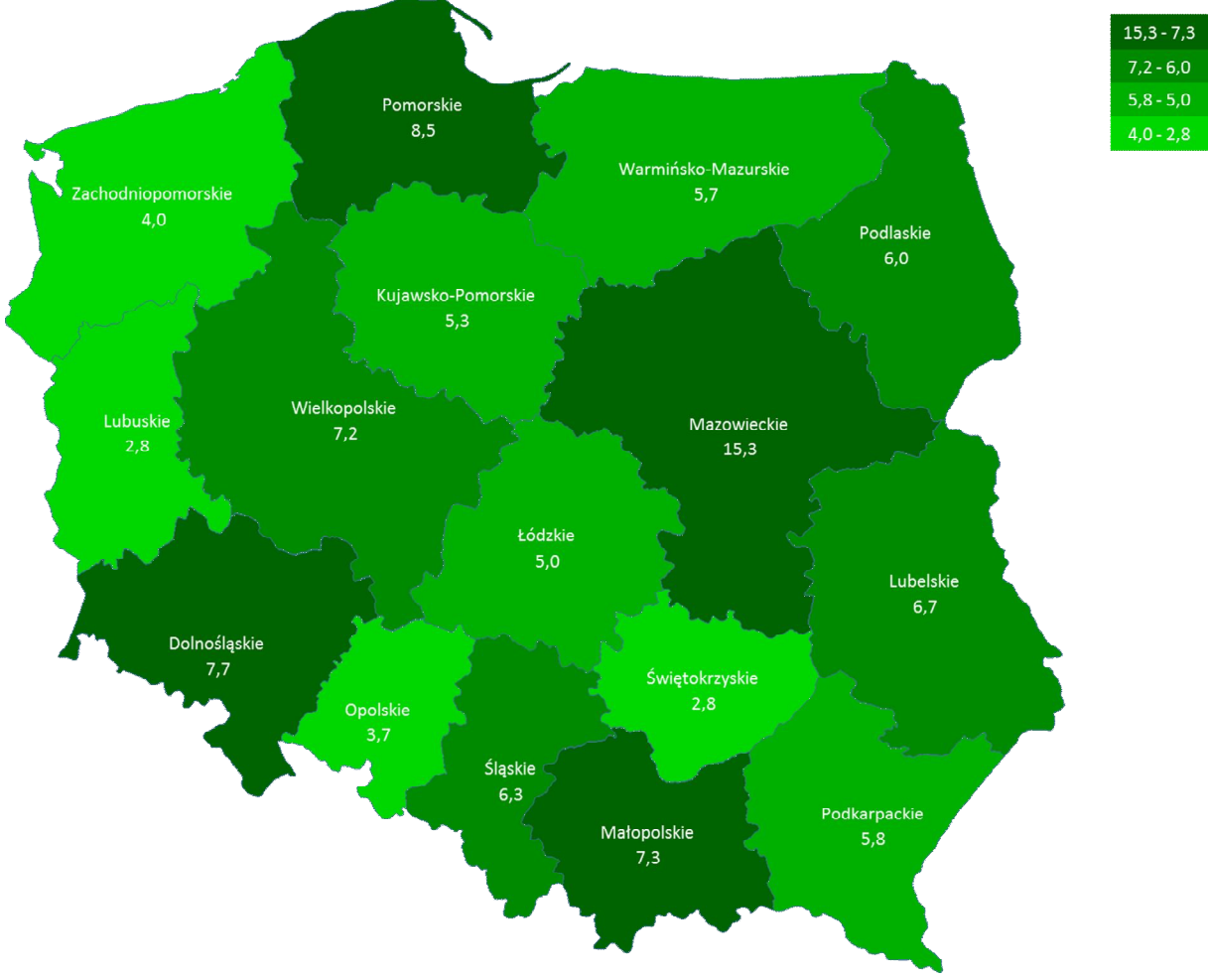

Kartogram 1. Przestrzenna struktura próby wg województw – NUTS2

Źródło: opracowanie własne.

### 1.6 Analiza - Poprawka Bonferroniego

Analiza statystyczna została przeprowadzona na macierzy danych SPSS/PASW *Statistics*. Program daje możliwość pobierania danych w różnych formatach, z różnych źródeł (baz danych, hurtowni danych, arkuszy kalkulacyjnych, plików tekstowych i innych). PASW Statistics Base umożliwił utworzenie raportów tabelarycznych wszelkiego typu od prostych po złożone i wielowymiarowe i dołączanie do nich statystyk spośród 35 dostępnych (m.in. maksimum, minimum, średnia, mediana, dominanta), które były wyliczone dla każdej z komórek i podsumowań.

Przeprowadzono analizę danych za pomocą tabel częstości empirycznej rozkładów wskazań oraz tabel kontyngencji. Jest to klasyczny sposobów analizy i redukcji danych. Test

#### dr Marcin Zarzecki

niezależności χ2 posłużył do określenia istotnej statystycznie zależności między zmiennymi, zaś do obliczenia siły związku między zmiennymi użyto współczynników kontyngencji C Pearsona i V Cramera. W procedurze krzyżowania zmiennych zastosowano poprawkę Bonferroniego. Poprawka Bonferroniego jest stosowana w celu "utrudnienia" uznania za statystycznie istotny wyniku pojedynczego testu, przy wielokrotnym przeprowadzaniu testów w oparciu o te same dane. Na przykład, przy przeglądaniu wielu współczynników korelacji tworzących macierz korelacji, akceptowanie i interpretacja istotności współczynników korelacji na konwencjonalnym poziomie 0,05 może nie być poprawna, biorąc pod uwagę przeprowadzanie wielu testów. W szczególności może się okazać, że poziom prawdopodobieństwa związany z błędnym przyjęciem zaobserwowanej wartości współczynnika korelacji jako nieistotnie różniącej się od zera (podczas gdy w rzeczywistości, tzn. w populacji jego wartość wynosi zero), może w tym przypadku znacznie przekraczać 0,05. Poprawka Bonferroniego była dokonywana przez podzielenie poziomu istotności alfa (przyjmowanego na poziomie 0,05) przez liczbę przeprowadzanych testów.